# **Shiranui: a Live Programming with Support for Unit Testing** Tomoki Imai Hidehiko Masuhara Tomoyuki Aotani (Tokyo Institute of Technology, Japan)

#### **Background: What is a Live Programming Environment?**

- Currently, live programming environments are mainly used for: **running samples,** 
	- programming very small projects, **n** checking functions' behavior.

Live programming is programming environment style which provides immediate feedback on source code changes. Live programming makes "trial-and-error development" easier. Push run-button<sup>1</sup> continuously

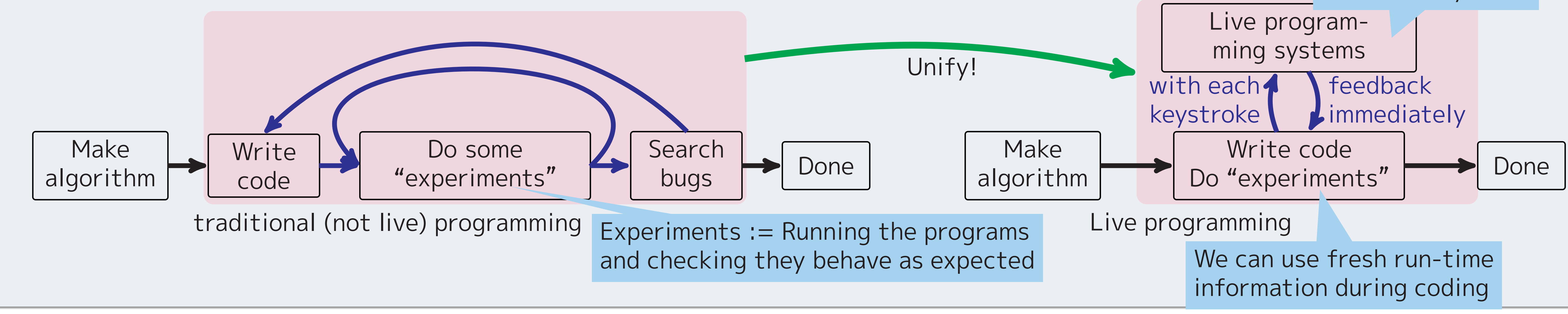

- **long feedback loop,** 
	- $\blacksquare$  ex. We cannot get sum $(3)'s$ feedback before sum(10000).
- **Complex runtime log,** 
	- $\blacksquare$  ex. sum(10000)'s log and sum(3)'s one are merged.
	- lost feedback.
		- ex. sum(0) causes error, and sum(5)'s feedback is lost.

#### **Our Motivation: Using Live Programming in Practical Programming**

We want to use live programming environments in practical programming which require:

- **nany functions or submodules,**
- **Example 13 Fensuring that the program works well.**

But, existing live programming environments has three problems.

### **Problem 1: Single Entry Point**

Existing live programming environments have only one entry point.

It is like a big "main" function. It causes:

void main() {  $1$  func sum(n : Int) -> Int { (3 times) var  $r = 0$ for  $i$  in  $(0 \ldots n)$  {  $(10006$  tim...  $\odot$  $r == i$ (2 times) return r / n 8 sum(10000) // takes time. 5000  $9 \text{sum}(3)$ **0** 10 sum(0) **O** Execution was interrupted, re... **.** e error

#-  $s(3)$  ->  $[1, 2, 3]$  | |  $[1, 2]$ ; Modify the part of returned value to create expected value.

When debugging programs, we must create small programs, which reproduce the problems. Live programming combines "editing" and "debugging", but do not support to make small sub problems.

```
1 func fact(n: Int, cont: Int -> Int) -> Int {
      if n == 0 {
           return cont(1) \frac{1}{1} \leftrightarrow What occured?
                                                          56
      }else{
           return fact(n-1,
                                                          (10 times)
                      cont: \{r \in \text{in} \text{ cont}(r + n)\})(10 times)
                              //incorrect 1
8}
9 print(fact(10, cont: {r in r}))
                                                          (2 times)
                                                                        \odot56
```
# **Solution 1: Isolated Execution Point**

Shiranui enables user to take a function call from a runtime log. We can generate small sub problems by taking out function call, which seems to cause the wrong result. #+ fact(2,id) -> 4; - 1. Select execution points.  $2$  let fact = \fact(n, cont){2. Show history, select bindings.  $#* n \rightarrow 2, 1, 0;$  $\blacksquare$  ex. choose bindings where  $n = 0$ . if  $n = 0$  { 3. Select function call and take it out return  $cont(1)$ ; **Advantages:** 6 return fact( $r-1$ , \re(r){ Get complex data without  $8$  - return cont $(n + r)$ ; constructing by hands.  $9 \rightarrow \rightarrow$ Even function objects can be a part of  $10$  }; test cases.11#+ <|\$(cont->\$<mark>(cont->\$()id,n->2)r</mark>e,n->1)re|>(1) -> 4;

Shiranui executes some parts of programs in isolated interpreters.

- **Faster feedback by parallel execution**
- Simpler execution logs
- **Errors are not propagated to another executions.**
- $\#$ + sum(10000) -> 5000;  $2#+ sum(3) -> 2;$  $3#+ sum(0)$  -> "Division by 0"; 4#+ sum(5) -> 3; 5 let sum =  $\{(n)\}$ let  $r = ref \theta$ ; for  $i$  in  $[1 \quad n]$  {  $\sharp$ \* i -> 1, 2, 3, 4, 5;  $9$  $r \le -1$   $r + i$ ; 10

Execution flow:

- 1. Duplicate programs for each isolated execution point (L:1,2,3,4).
- 2. Run programs parallelly and record logs separately.
- 3. Give feedback to users.
- 

 $11$  sum( $5$ )

# **Problem 2: No Support for Testing Frameworks**

"Tests" in live programming environments are transient. ■ We need to check all return values ourselves when the source code changes.

 $\Rightarrow$ 

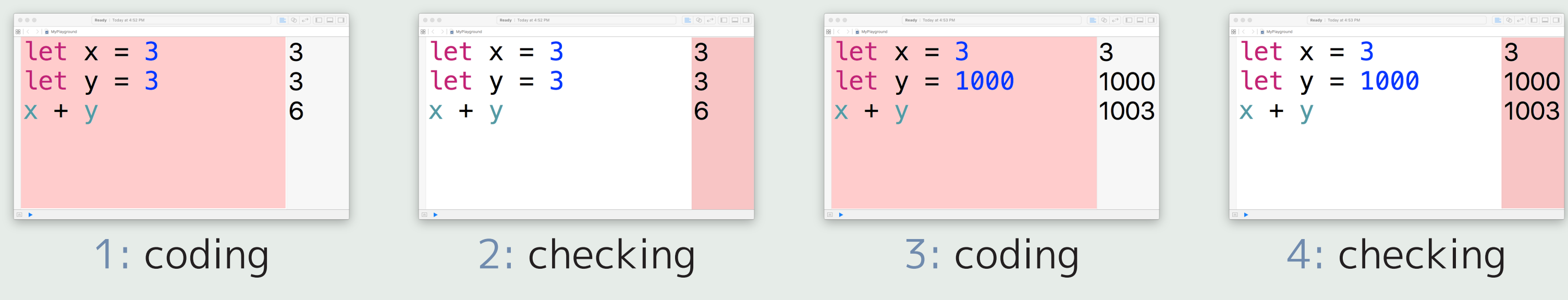

If we add testing frameworks like JUnit, "liveness" is lost.

■ Constructing expected values takes time.

**Promoting transient tests to persistent tests also takes time.** 

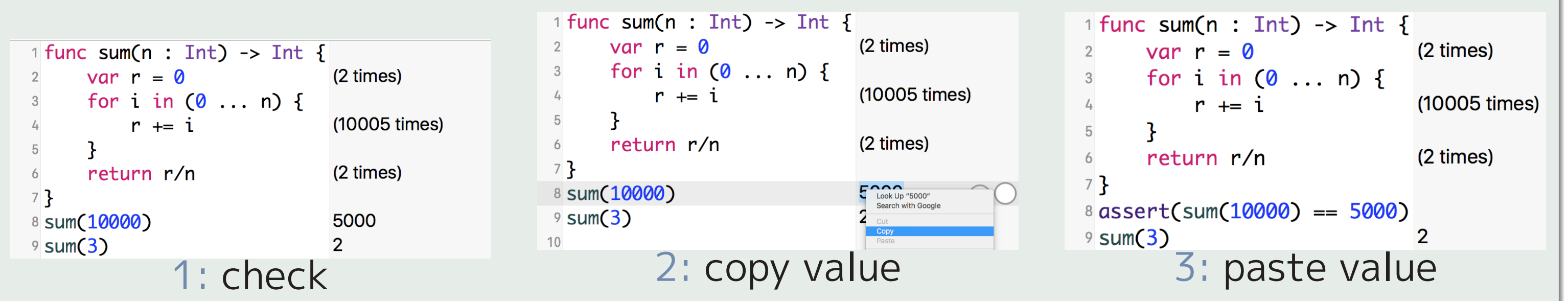

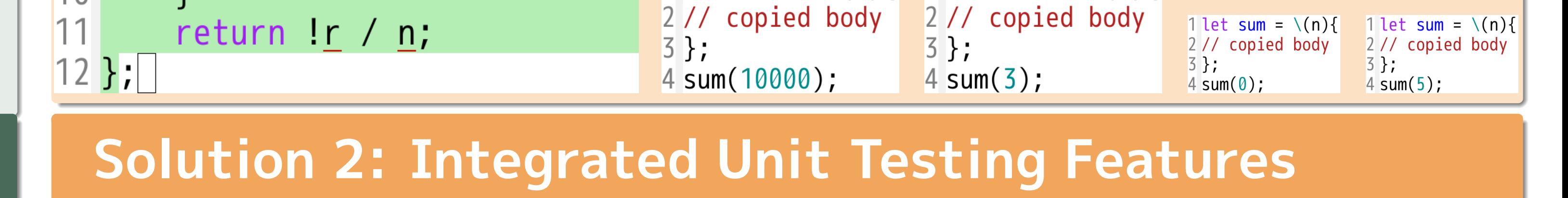

Unit testcases are expressed as isolated execution points.

Normal execution point #+  $f(1)$  $\rightarrow$  1:4  $\blacksquare$  ex.  $f(1)$  returns 1.  $2$  #-  $f(2)$  $\rightarrow 4;$  $3 \# - f(3) \rightarrow 6$  || 9, Successful testcase ■ ex.  $f(2)$  should return 4 and actually returns 4. 5 let  $f = \{(n)\}$ Failed testcase return n\*n;  $\blacksquare$  ex.  $f(3)$  should return 6 but actually returns 9. 7 }; ■ Shortcuts for promoting experiments to unit testcases. Reduce the cost to make expected values. correct  $\rightarrow$  [1,2];  $# - s(3)$  $\rightarrow$  [1,2];  $#+ s(3)$ Employ returned value as partially correct incorrect expected value.

Input expected value by hands.

 $# - s(3) \rightarrow |$ 

#### **Problem 3: No Support to Make Small Sub Problems**

Figure: cont(1) has strange behaviors, but we cannot debug it directly.

### **Solution 3: Take Out Function Call From Runtime Log**